# **PatientCentre Outpatients User Guide**

## **Command Options**

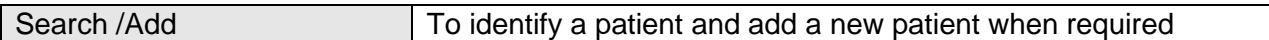

### **Navigator**

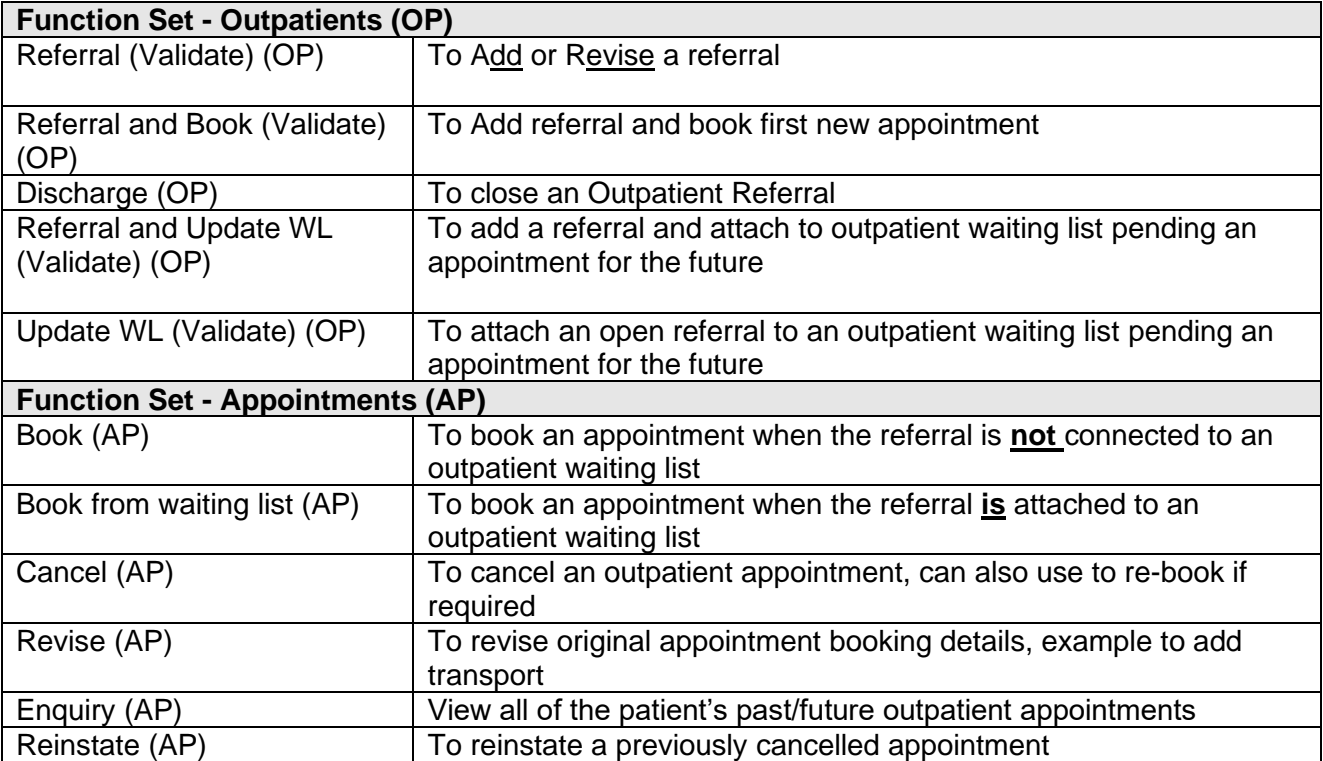

## **PatientCentre Abbreviations**

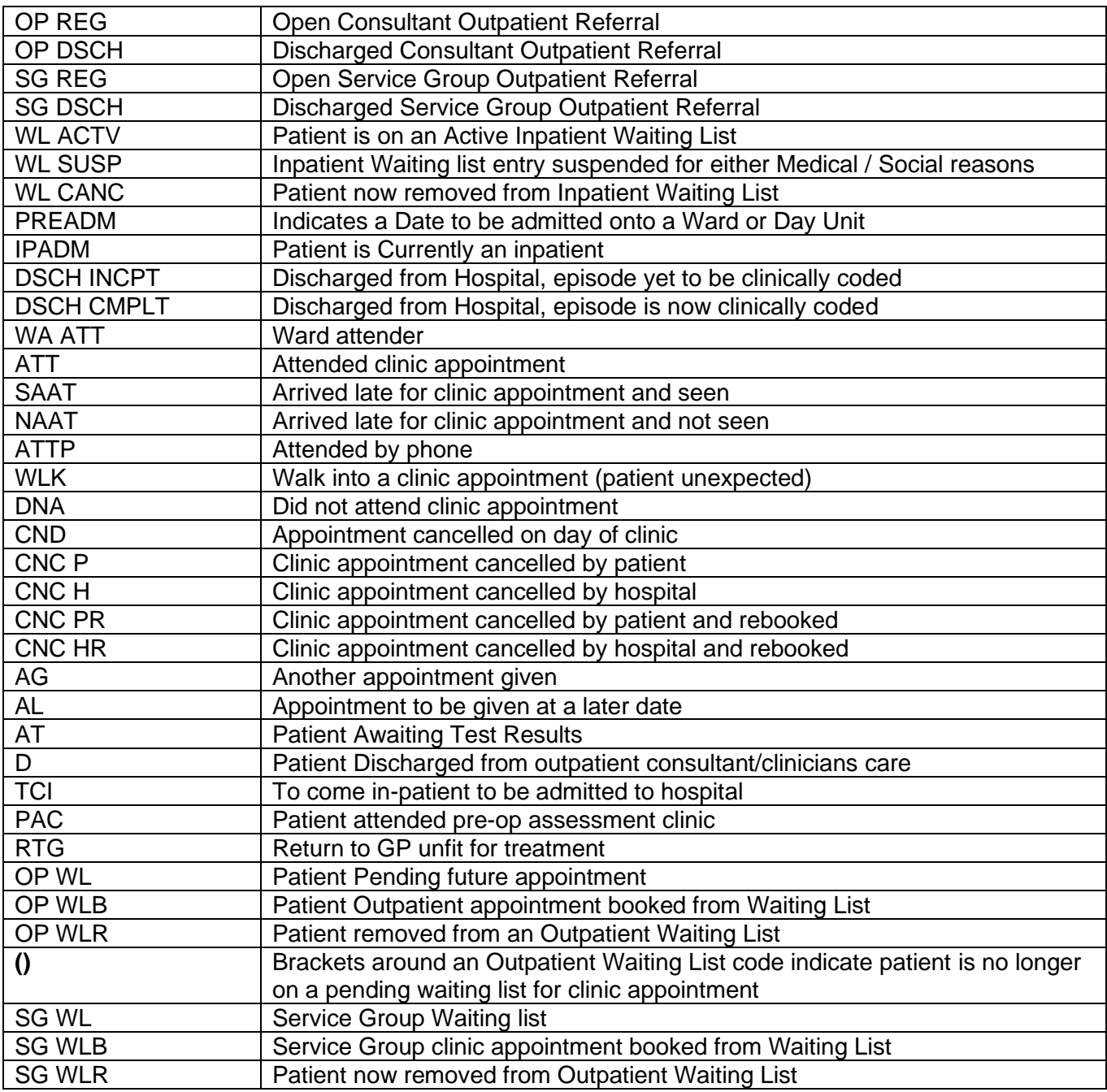

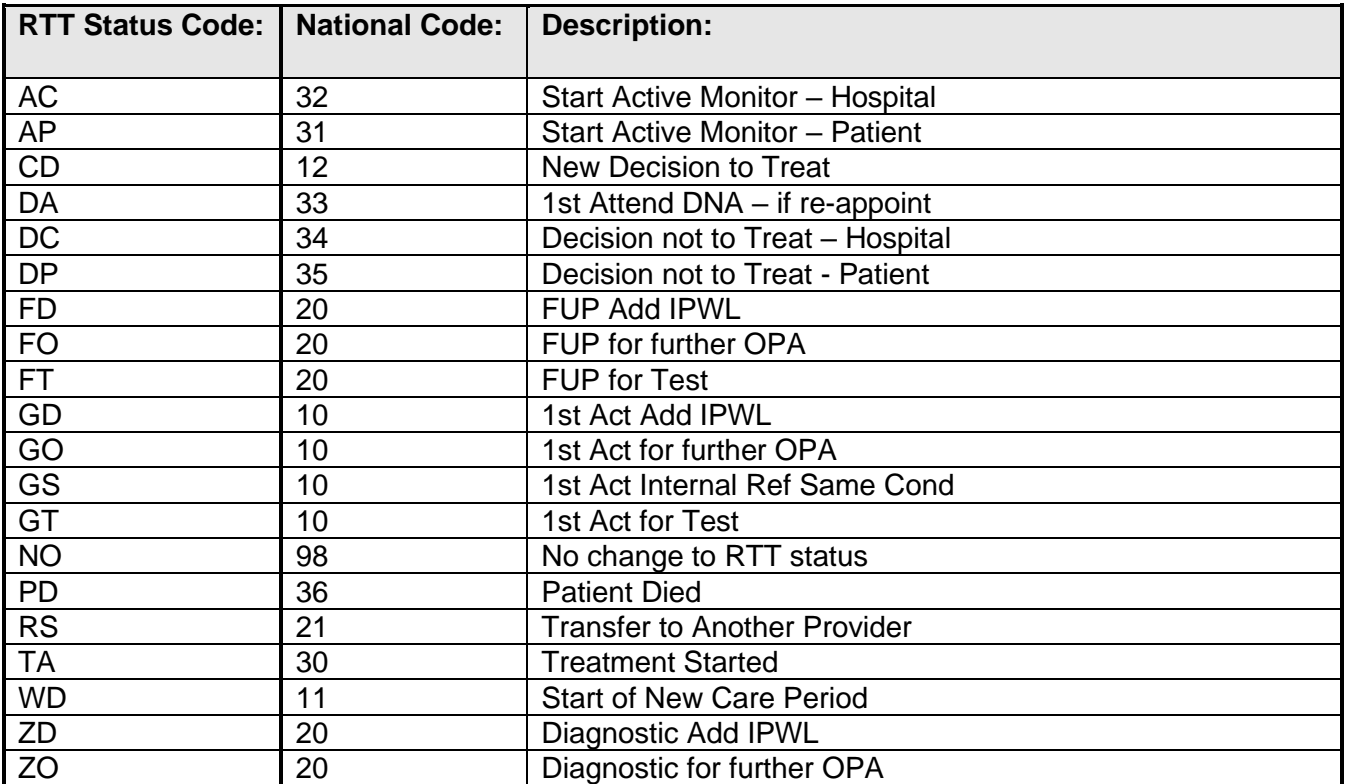

#### **Referral to Treatment (RTT) Status Codes:**

### **Help and Advice**

For all PatientCentre Training / Enquires contact **ITTraining** via email - [ITTraining.ltht@nhs.net](mailto:ITTraining.ltht@nhs.net)

#### Elective Treatment Access Policy

[http://thehub.leedsth.nhs.uk/Documents/PoliciesandProcedure/Elective%20Treatment%20Access](http://thehub.leedsth.nhs.uk/Documents/PoliciesandProcedure/Elective%20Treatment%20Access%20Policy.doc) [%20Policy.doc](http://thehub.leedsth.nhs.uk/Documents/PoliciesandProcedure/Elective%20Treatment%20Access%20Policy.doc)

Inaccurate episodes of Patient care report to CSU Manager or **Information Quality Team** - [Information-Quality@nhs.net](mailto:InformationQualityTeam@leedsth.nhs.uk)

In cases where the Address / GP is not found when updating a Patient's demographic details along with Patient Duplications report to **Data Quality Department** [leedsth-tr.dataquality](mailto:leedsth-tr.dataquality-patientdemographics@nhs.net)[patientdemographics@nhs.net](mailto:leedsth-tr.dataquality-patientdemographics@nhs.net)

PatientCentre login access + additional functions, to raise at ticked via the **Informatics Service Desk Portal** or call on extension 26655

**18-Week Admin Support Team** - [leedsth-tr.18WeekAdminSupportTeam@nhs.net](mailto:leedsth-tr.18WeekAdminSupportTeam@nhs.net)

#### **Private Patients and Overseas Patient NHS Entitlement to care**

• Contact Overseas and Private Patients Department - Ext **66912, 64839, 64389**